#### last time

```
shell: redirection, pipelines
file descriptors point to open files
fork() copies pointers
dup2() – assign one pointer to another
close() sets pointer to NULL
automatic cleanup on no more refs
```

# anonymous feedback / readings

I moved some things on the schedule without updating readings

caused some confusion — readings from scheduling (next topic) on earlier days

#### pipes

special kind of file: pipes

bytes go in one end, come out the other — once

created with pipe() library call

intended use: communicate between processes like implementing shell pipelines

# pipe()

```
int pipe_fd[2];
if (pipe(pipe_fd) < 0)</pre>
    handle error();
/* normal case: */
int read_fd = pipe_fd[0];
int write fd = pipe fd[1];
then from one process...
write(write fd, ...);
and from another
read(read_fd, ...);
```

# pipe() and blocking

# BROKEN example: int pipe\_fd[2]; if (pipe(pipe\_fd) < 0) handle\_error(); int read\_fd = pipe\_fd[0]; int write\_fd = pipe\_fd[1]; write(write\_fd, some\_buffer, some\_big\_size); read(read\_fd, some\_buffer, some\_big\_size); This is likely to not terminate. What's the problem?</pre>

```
int pipe fd[2];
if (pipe(pipe fd) < 0)</pre>
    handle_error(); /* e.g. out of file descriptors */
int read_fd = pipe_fd[0];
int write_fd = pipe_fd[1];
child_pid = fork();
if (child_pid == 0) {
    /* in child process, write to pipe */
    close(read fd);
    write_to_pipe(write_fd); /* function not shown */
    exit(EXIT SUCCESS);
} else if (child pid > 0) {
    /* in parent process, read from pipe */
    close(write fd);
    read_from_pipe(read_fd); /* function not shown */
    waitpid(child pid, NULL, 0);
    close(read fd);
} else { /* fork error */ }
```

'standard' pattern with fork()

```
int pipe fd[2];
if (pipe(pipe fd) < 0)</pre>
    handle_error(); /* e.g. out of file descriptors */
int read_fd = pipe_fd[0];
int write_fd = pipe_fd[1];
child_pid = fork();
if (child_pid == 0) {
    /* in child process, write to pipe */
    close(read fd);
    write_to_pipe(write_fd); /* function not shown */
    exit(EXIT SUCCESS);
} else if (child pid > 0) {
    /* in parent process, read from pipe */
    close(write fd);
    read_from_pipe(read_fd); /* function not shown */
    waitpid(child pid, NULL, 0);
    close(read fd);
} else { /* fork error */ }
```

```
read() will not indicate
int pipe fd[2];
                                            end-of-file if write fd is open
if (pipe(pipe fd) < 0)</pre>
    handle_error(); /* e.g. out of file (any copy of it)
int read_fd = pipe_fd[0];
int write_fd = pipe_fd[1];
child_pid = fork();
if (child_pid == 0) {
    /* in child process, write to pipe */
    close(read fd);
    write_to_pipe(write_fd); /* function not shown */
    exit(EXIT SUCCESS);
} else if (child pid > 0) {
    /* in parent process, read from pipe */
   close(write fd);
    read_from_pipe(read_fd); /* function not shown */
    waitpid(child pid, NULL, 0);
    close(read fd);
} else { /* fork error */ }
```

```
have habit of closing
int pipe fd[2];
                                         to avoid 'leaking' file descriptors
if (pipe(pipe fd) < 0)</pre>
    handle_error(); /* e.g. out of fil you can run out
int read_fd = pipe_fd[0];
int write_fd = pipe_fd[1];
child_pid = fork();
if (child_pid == 0) {
    /* in child process, write to pipe */
   close(read fd);
    write_to_pipe(write_fd); /* function not shown */
    exit(EXIT SUCCESS);
} else if (child pid > 0) {
    /* in parent process, read from pipe */
    close(write fd);
    read_from_pipe(read_fd); /* function not shown */
    waitpid(child pid, NULL, 0);
    close(read fd);
} else { /* fork error */ }
```

#### exercise

```
pid_t p = fork();
int pipe_fds[2];
pipe(pipe_fds);
if (p == 0) { /* child */
  close(pipe_fds[0]);
  char c = 'A';
 write(pipe fds[1], &c, 1);
  exit(0);
} else { /* parent */
  close(pipe_fds[1]);
  char c;
  int count = read(pipe_fds[0], &c, 1);
  printf("read %d bytes\n", count);
```

The child is trying to send the character A to the parent, but it has a (subtle) bug.

But the above code outputs read 0 bytes instead of read 1 bytes.

What happened?

#### exercise solution

pipe() is after fork — two pipes, one in child, one in parent

#### exercise

```
int pipe_fds[2]; pipe(pipe_fds);
pid t p = fork();
if (p == 0) {
  close(pipe_fds[0]);
  for (int i = 0; i < 10; ++i) {
    char c = '0' + i;
   write(pipe_fds[1], &c, 1);
  exit(0);
close(pipe_fds[1]);
char buffer[10];
ssize_t count = read(pipe_fds[0], buffer, 10);
for (int i = 0; i < count; ++i) {
  printf("%c", buffer[i]);
```

Which of these are possible outputs (if pipe, read, write, fork don't fail)?

A. 0123456789 B. 0 C. (nothing)

D. A and B E. A and C F. A, B, and C

#### exercise

```
int pipe_fds[2]; pipe(pipe_fds);
pid t p = fork();
if (p == 0) {
  close(pipe_fds[0]);
  for (int i = 0; i < 10; ++i) {
    char c = '0' + i;
   write(pipe_fds[1], &c, 1);
  exit(0);
close(pipe_fds[1]);
char buffer[10];
ssize_t count = read(pipe_fds[0], buffer, 10);
for (int i = 0; i < count; ++i) {
  printf("%c", buffer[i]);
```

Which of these are possible outputs (if pipe, read, write, fork don't fail)?

A. 0123456789 B. 0 C. (nothing)

D. A and B E. A and C F. A, B, and C

## empirical evidence

- 8 0
- 374 01
- 210 012
  - 30 0123
  - 12 01234
    - 3 012345
    - 1 0123456
    - 2 01234567
    - 1 012345678
- 359 0123456789

#### partial reads

read returning 0 always means end-of-file by default, read always waits *if no input available yet* but can set read to return *error* instead of waiting

read can return less than requested if not available e.g. child hasn't gotten far enough

#### read/write

```
ssize_t read(int fd, void *buffer, size_t count);
ssize_t write(int fd, void *buffer, size_t count);
read/write up to count bytes to/from buffer
returns number of bytes read/written or -1 on error
    ssize t is a signed integer type
    error code in errno
read returning 0 means end-of-file (not an error)
    can read/write less than requested (end of file, broken I/O device, ...)
```

## read'ing a fixed amount

```
ssize_t offset = 0;
const ssize t amount to read = 1024;
char result[amount to read];
do {
    /* cast to void * optional in C */
    ssize t amount read =
        read(STDIN FILENO,
             (void *) (result + offset),
             amount to read - offset);
    if (amount_read < 0) {</pre>
        perror("read"); /* print error message */
        ... /* abort??? */
    } else {
        offset += amount_read;
} while (offset != amount_to_read && amount_read != 0);
```

#### partial reads

on regular file: read reads what you request

but otherwise: usually gives you what's known to be available after waiting for something to be available

#### partial reads

on regular file: read reads what you request

but otherwise: usually gives you what's known to be available after waiting for something to be available

reading from network — what's been received

reading from keyboard — what's been typed

# write example (with error checking)

```
const char *ptr = "Hello, World!\n";
ssize_t remaining = 14;
while (remaining > 0) {
    /* cast to void * optional in C */
    ssize_t amount_written = write(STDOUT_FILENO,
                                     ptr,
                                     remaining);
    if (amount written < 0) {</pre>
        perror("write"); /* print error message */
        ... /* abort??? */
    } else {
        remaining -= amount_written;
        ptr += amount_written;
```

#### partial writes

usually only happen on error or interruption

but can request "non-blocking" (interruption: via signal)

#### usually: write waits until it completes

= until remaining part fits in buffer in kernel does not mean data was sent on network, shown to user yet, etc.

## pipe: closing?

if all write ends of pipe are closed can get end-of-file (read() returning 0) on read end exit()ing closes them

 $\rightarrow$  close write end when not using

generally: limited number of file descriptors per process

ightarrow good habit to close file descriptors not being used

(but probably didn't matter for read end of pipes in example)

## **Unix API summary**

```
spawn and wait for program: fork (copy), then
in child: setup, then execv, etc. (replace copy)
in parent: waitpid
```

files: open, read and/or write, close one interface for regular files, pipes, network, devices, ...

file descriptors are indices into per-process array index 0, 1, 2 = stdin, stdout, stderr dup2 — assign one index to another close — deallocate index

#### redirection/pipelines open() or pipe() to create new file descriptors dup2 in child to assign file descriptor to index 0, 1

# xv6: process table

```
struct {
  struct spinlock lock;
  struct proc proc[NPROC]
} ptable;
fixed size array of all processes
lock to keep more than one thing from accessing it at once
    rule: don't change/check a process's state (RUNNING, etc.) without
    'acquiring' lock
    rule: 'release' lock when done
```

# xv6: process table

```
struct {
  struct spinlock lock;
  struct proc proc[NPROC]
} ptable;
fixed size array of all processes
lock to keep more than one thing from accessing it at once
    rule: don't change/check a process's state (RUNNING, etc.) without
    'acquiring' lock
    rule: 'release' lock when done
```

# xv6: allocating a struct proc

```
acquire(&ptable.lock);
  for(p = ptable.proc; p < &ptable.proc[NPROC]; p++)</pre>
    if(p->state == UNUSED)
      goto found;
  release(&ptable.lock);
just search for PCB with "UNUSED" state
not found? fork fails
if found — allocate memory, etc.
```

```
struct proc with initial kernel stack
// Set up first user process
                               setup to return from swtch, then from exception
void
userinit(void)
  struct proc *p;
  extern char _binary_initcode_start[], _binary_initcode_size[];
  p = allocproc();
  initproc = p;
  inituvm(p->pgdir, _binary_initcode_start,
             (int) binary initcode size);
  p->tf->esp = PGSIZE;
  p->tf->eip = 0; // beginning of initcode.S
  p->state = RUNNABLE;
```

```
load into user memory
// Set up first user process.
                                              hard-coded "initial program"
void
                                              calls execv() of /init
userinit(void)
  struct proc *p;
  extern char _binary_initcode_start[], _binary_initcode_size[];
  p = allocproc();
  initproc = p;
  inituvm(p->pgdir, _binary_initcode_start,
             (int) binary initcode size);
  p->tf->esp = PGSIZE;
  p->tf->eip = 0; // beginning of initcode.S
  p->state = RUNNABLE;
```

```
modify user registers
to start at address 0
```

```
// Set up first user process.
void
userinit(void)
  struct proc *p;
  extern char _binary_initcode_start[], _binary_initcode_size[];
  p = allocproc();
  initproc = p;
  inituvm(p->pgdir, _binary_initcode_start,
            (int) binary initcode size);
  p->tf->esp = PGSIZE;
  p->tf->eip = 0; // beginning of initcode.S
  p->state = RUNNABLE;
```

set initial stack pointer

```
// Set up first user process.
void
userinit(void)
  struct proc *p;
  extern char _binary_initcode_start[], _binary_initcode_size[];
  p = allocproc();
  initproc = p;
  inituvm(p->pgdir, _binary_initcode_start,
            (int) binary initcode size);
  p->tf->esp = PGSIZE;
  p->tf->eip = 0; // beginning of initcode.S
  p->state = RUNNABLE;
```

set process as runnable

```
// Set up first user process.
void
userinit(void)
  struct proc *p;
  extern char _binary_initcode_start[], _binary_initcode_size[];
  p = allocproc();
  initproc = p;
  inituvm(p->pgdir, _binary_initcode_start,
            (int) binary initcode size);
  p->tf->esp = PGSIZE;
  p->tf->eip = 0; // beginning of initcode.S
  p->state = RUNNABLE;
```

#### threads versus processes

for now — each process has one thread

Anderson-Dahlin talks about thread scheduling

```
thread = part that gets run on CPU
saved register values (including own stack pointer)
save program counter

rest of process
address space (accessible memory)
open files
current working directory
...
```

## xv6 processes versus threads

xv6: one thread per process

so part of the process control block is really a *thread control block* 

```
// Per-process state
struct proc {
 uint sz:
                             // Size of process memory (bytes)
  pde_t* pgdir;
                           // Page table
 char *kstack;
                           // Bottom of kernel stack for this process
  enum procstate state; // Process state
 int pid;
                           // Process ID
  struct proc *parent; // Parent process
  struct trapframe *tf;  // Trap frame for current syscall
  struct context *context; // swtch() here to run process
 void *chan;
                         // If non-zero, sleeping on chan
                             // If non-zero, have been killed
  int killed;
  struct file *ofile[NOFILE]; // Open files
  struct inode *cwd; // Current directory
 char name[16];
                           // Process name (debugging)
};
```

#### xv6 processes versus threads

xv6: one thread per process

so part of the process control block is really a *thread control block* 

```
// Per-process state
struct proc {
 uint sz:
                             // Size of process memory (bytes)
  pde_t* pgdir;
                            // Page table
 char *kstack;
                            // Bottom of kernel stack for this process
  enum procstate state;  // Process state
 int pid;
                           // Process ID
  struct proc *parent; // Parent process
 struct trapframe *tf;  // Trap frame for current syscall
  struct context *context; // swtch() here to run process
 void *chan;
                             // If non-zero, sleeping on chan
                             // If non-zero, have been killed
 int killed;
  struct file *ofile[NOFILE]; // Open files
  struct inode *cwd; // Current directory
                            // Process name (debugging)
 char name[16];
};
```

# single and multithread processes

single-threaded process

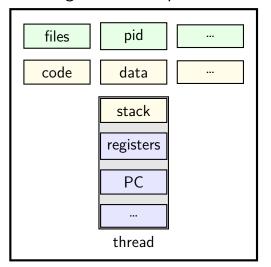

multi-threaded process

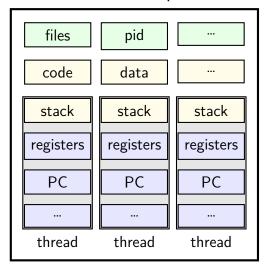

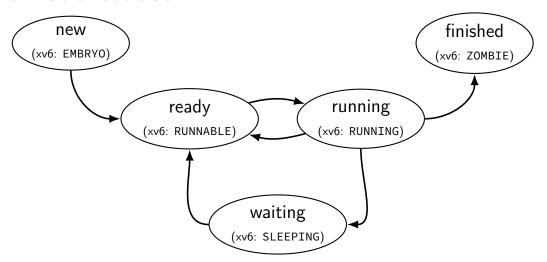

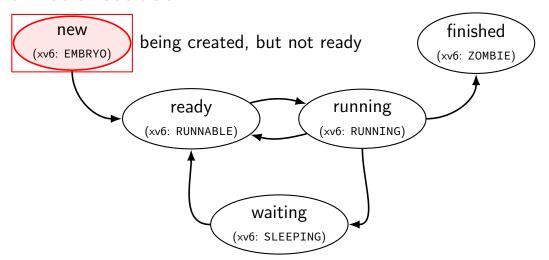

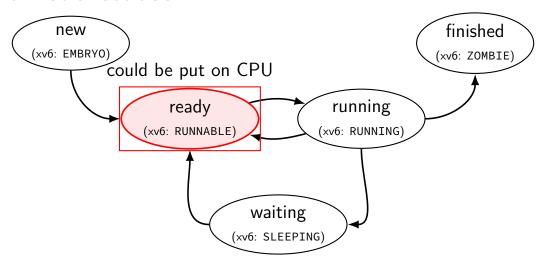

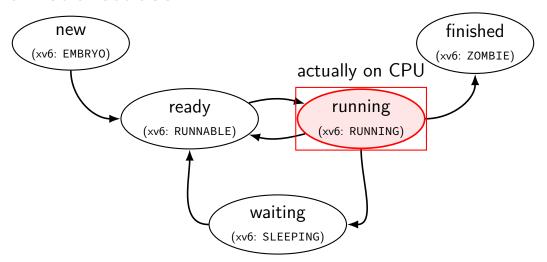

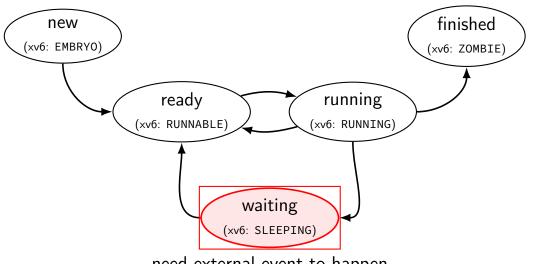

need external event to happen

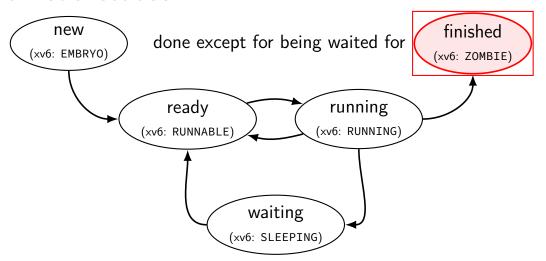

# alternative view: queues

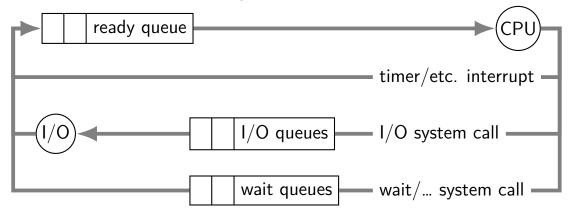

# alternative view: queues

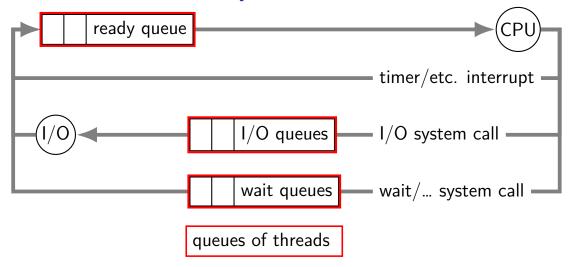

# alternative view: queues

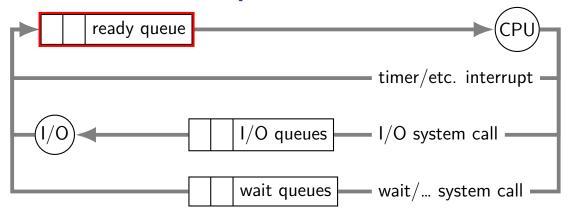

ready queue or run queue list of running processes question: what to take off queue first when CPU is free?

### on queues in xv6

xv6 doesn't represent queues explicitly no queue class/struct

ready queue: process list ignoring non-RUNNABLE entries

I/O queues: process list where SLEEPING, chan = I/O device

real OSs: typically separate list of processes maybe sorted?

# scheduling

scheduling = removing process/thread to remove from queue mostly for the ready queue (pre-CPU) remove a process and start running it

# example other scheduling problems

batch job scheduling

e.g. what to run on my supercomputer?
jobs that run for a long time (tens of seconds to days)

can't easily 'context switch' (save job to disk??)

I/O scheduling

what order to read/write things to/from network, hard disk, etc.

#### this lecture

main target: CPU scheduling

...on a system where programs do a lot of I/O

...and other programs use the CPU when they do

...with only a single CPU

many ideas port to other scheduling problems especially simpler/less specialized policies

# scheduling policy

scheduling policy = what to remove from queue

#### xv6 context switch

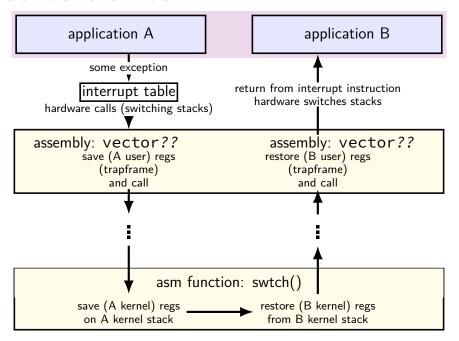

#### xv6 context switch using using A's B's application A application B user user stack stack some exception return from interrupt instruction interrupt table hardware switches stacks hardware calls (switching stacks) assembly: vector?? assembly: vector?? restore (B user) regs save (A user) regs (trapframe) (trapframe) and call and call using using A's B's kernel kernel stack stack asm function: swtch() save (A kernel) regs restore (B kernel) regs on A kernel stack from B kernel stack

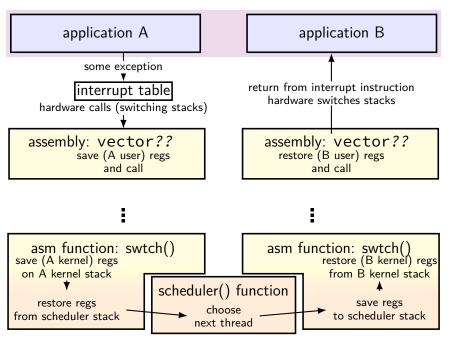

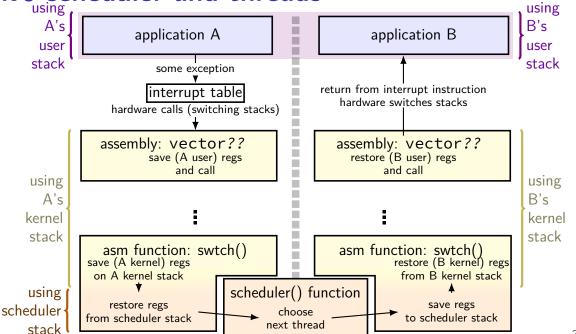

39

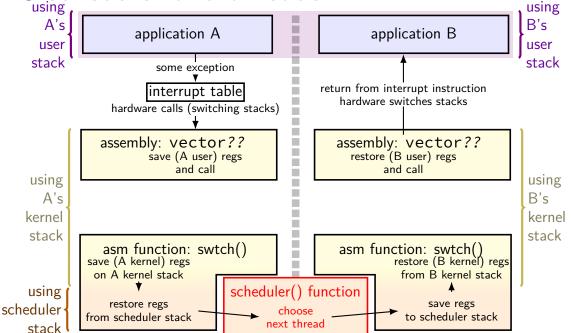

39

```
void scheduler(void) {
  struct proc *p;
  struct cpu *c = mycpu();
  c\rightarrow proc = 0;
  for(;;){
    // Enable interrupts on this processor.
    sti();
    // Loop over process table looking for process to run.
    acquire(&ptable.lock);
    for(p = ptable.proc; p < &ptable.proc[NPROC]; p++){</pre>
      if(p->state != RUNNABLE)
        continue;
      ... /* setup for process switch */
      swtch(&(c->scheduler), p->context); /* ... */
      ... /* cleanup for process switch */
    release(&ptable.lock);
```

void scheduler(void) {

```
struct proc *p;
struct cpu *c = mycpu();
c\rightarrow proc = 0;
for(;;){
 // Enable interrupts on this processor.
  sti();
  // Loop over process table looking for process to run.
  acquire(&ptable.lock);
  for(p = ptable.proc; p < &ptable.proc[NPROC]; p++){</pre>
    if(p->state != RUNNABLE)
      continue;
    ... /* setup for process switch */
    swtch(&(c->scheduler), p->context); /* ... */
    ... /* cleanup for process switch */
  release(&ptable.lock);
```

infinite loop every iteration: switch to a thread thread will switch back to us

```
void sched
 struct p enable interrupts (sti is the x86 instruction)
  struct c makes sure keypresses, etc. will be handled
  c->proc
           \dots (but acquiring the process table lock disables interrupts again)
    // Enable interrupts on this processor.
    sti();
    // Loop over process table looking for process to run.
    acquire(&ptable.lock);
    for(p = ptable.proc; p < &ptable.proc[NPROC]; p++){</pre>
      if(p->state != RUNNABLE)
        continue;
      ... /* setup for process switch */
      swtch(&(c->scheduler), p->context); /* ... */
      ... /* cleanup for process switch */
    release(&ptable.lock);
```

```
void sched
 struct make sure we're the only one accessing the list of processes
 struct disables interrupts
  c->proc
          e.g. don't want timer interrupt to switch while already switching
  for(;;){
    // Enable interrupts on this processor.
    sti();
    // Loop over process table looking for process to run.
    acquire(&ptable.lock);
    for(p = ptable.proc; p < &ptable.proc[NPROC]; p++){</pre>
      if(p->state != RUNNABLE)
        continue;
      ... /* setup for process switch */
      swtch(&(c->scheduler), p->context); /* ... */
      ... /* cleanup for process switch */
    release(&ptable.lock);
```

```
void scheduler(void) {
                                   iterate through all runnable processes
  struct proc *p;
                                    in the order they're stored in a table
  struct cpu *c = mycpu();
  c\rightarrow proc = 0;
  for(;;){
    // Enable interrupts on this processor.
    sti();
    // Loop over process table looking for process to run.
    acquire(&ptable.lock);
    for(p = ptable.proc; p < &ptable.proc[NPROC]; p++){</pre>
      if(p->state != RUNNABLE)
        continue;
      ... /* setup for process switch */
      swtch(&(c->scheduler), p->context); /* ... */
      ... /* cleanup for process switch */
    release(&ptable.lock);
```

```
void scheduler(void)
                        switch to whatever runnable process we find
  struct proc *p;
  struct cpu *c = mycp when it's done (e.g. timer interrupt)
                        it switches back, then next loop iteration happens
  c\rightarrow proc = 0;
  for(;;){
    // Enable interrupts on this processor.
    sti();
    // Loop over process table looking for process to run.
    acquire(&ptable.lock);
    for(p = ptable.proc; p < &ptable.proc[NPROC]; p++){</pre>
      if(p->state != RUNNABLE)
        continue;
      ... /* setup for process switch */
      swtch(&(c->scheduler), p->context); /* ... */
      ... /* cleanup for process switch */
    release(&ptable.lock);
```

```
/* in scheduler(): */
      // Switch to chosen process. It is the process's job
      // to release ptable.lock and then reacquire it
      // before jumping back to us.
      c\rightarrow proc = p;
      switchuvm(p);
      p->state = RUNNING;
      swtch(&(c->scheduler), p->context);
      switchkvm():
      // Process is done running for now.
      // It should have changed its p->state before coming back.
      c\rightarrow proc = 0;
```

```
/* in scheduler(): */
      // Switch to chosen pr
      // to release ptable. track what process is being run
      // before jumping back so we can look it up in interrupt handler
      c\rightarrow proc = p;
      switchuvm(p);
      p->state = RUNNING;
      swtch(&(c->scheduler), p->context);
      switchkvm():
      // Process is done running for now.
      // It should have changed its p->state before coming back.
      c\rightarrow proc = 0:
```

```
/* in scheduler(): */
      // Switch // to rele prepare: change address space, change process state
      // before jumping back to us.
       c\rightarrow proc = p;
       switchuvm(p);
       p->state = RUNNING;
       swtch(&(c->scheduler), p->context);
       switchkvm():
      // Process is done running for now.
      // It should have changed its p->state before coming back.
       c\rightarrow proc = 0;
```

```
/* in scheduler(): */
      // Switch to kernel thread of process
      // before jt that thread responsible for going back to user mode
      c\rightarrow proc = p
      switchuvm(p);
      p->state = RUNNING;
      swtch(&(c->scheduler), p->context);
      switchkvm():
      // Process is done running for now.
      // It should have changed its p->state before coming back.
      c\rightarrow proc = 0;
```

```
/* in scheduler(): */
             after we've run the process until it's done, we end up here
      // bet
             ...so, change address space back away from user process
      p->state = RUNNING;
      swtch(&(c->scheduler), p->context);
      switchkvm();
      // Process is done running for now.
      // It should have changed its p->state before coming back.
      c\rightarrow proc = 0;
```

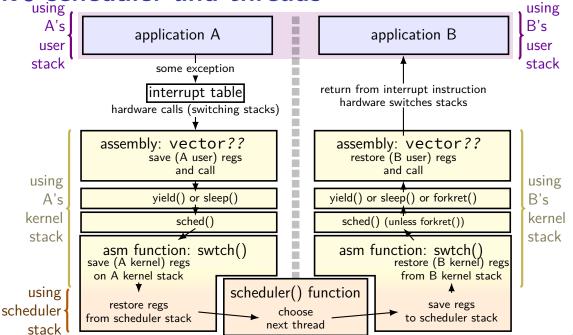

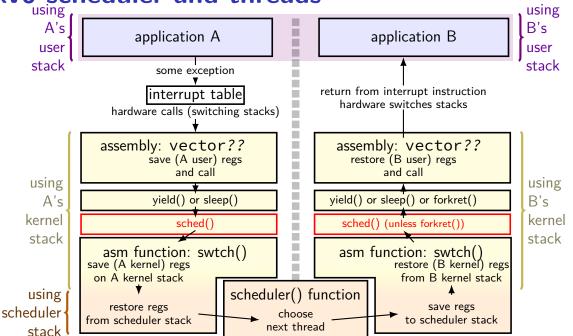

# sched()

sched() — essentially just calls swtch()

# switching to/from scheduler

- (1) acquire process table lock prevent someone else from switching to scheduler at same time ...causing confusion about what's running/runnable (someone else = timer interrupt, another core, ...)
- (2) mark current process as not running
- (3) actually switch to scheduler thread scheduler thread runs, possibly switches to other threads, etc.
- (4) scheduler thread switches back invariant: process table lock held invariant: current thread marked running
- (5) release process table lock

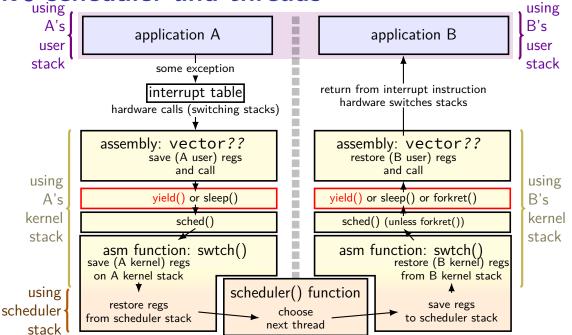

45

# switching to/from scheduler

- (1) acquire process table lock prevent someone else from switching to scheduler at same time ...causing confusion about what's running/runnable (someone else = timer interrupt, another core, ...)
- (2) mark current process as not running
- (3) actually switch to scheduler thread scheduler thread runs, possibly switches to other threads, etc.
- (4) scheduler thread switches back invariant: process table lock held invariant: current thread marked running
- (5) release process table lock

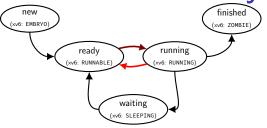

```
/* function to invoke scheduler;
   used by the timer interrupt or yield() syscall */
void yield() {
   acquire(&ptable.lock);
   myproc()->state = RUNNABLE;
   sched(); // switches to scheduler thread
   release(&ptable.lock);
}
```

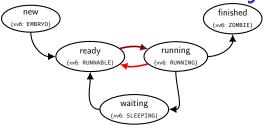

```
/* function to invoke scheduler;
  used by the timer interrupt or y
void yield() {
  acquire(&ptable.lock);
  myproc()->state = RUNNABLE;
  sched(); // switches to scheduler thread
  release(&ptable.lock);
}
```

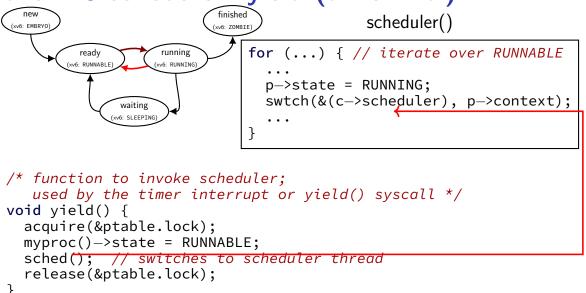

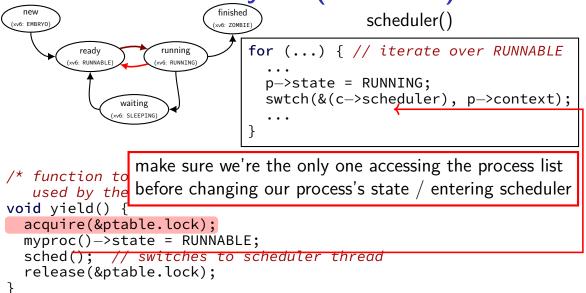

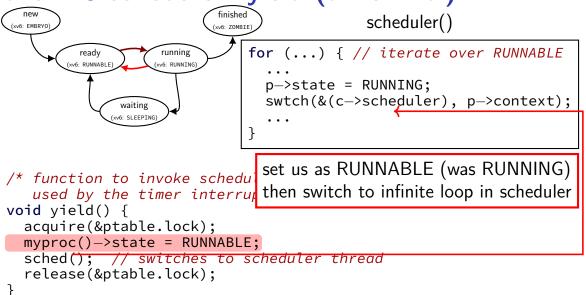

# switching to/from scheduler

- (1) acquire process table lock
  prevent someone else from switching to scheduler at same time
  ...causing confusion about what's running/runnable
  (someone else = timer interrupt, another core, ...)
- (2) mark current process as not running
- (3) actually switch to scheduler thread scheduler thread runs, possibly switches to other threads, etc.
- (4) scheduler thread switches back

invariant: process table lock held

invariant: current thread marked running

(5) release process table lock

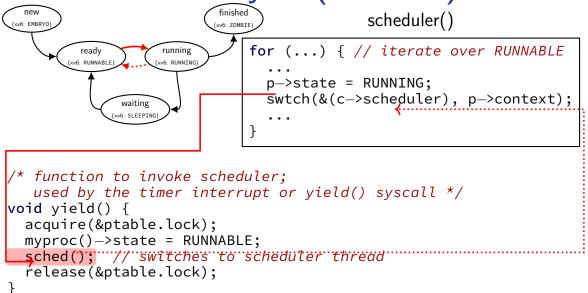

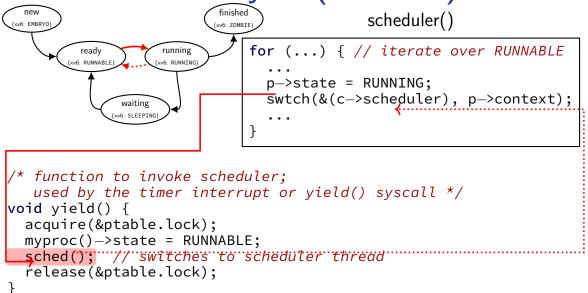

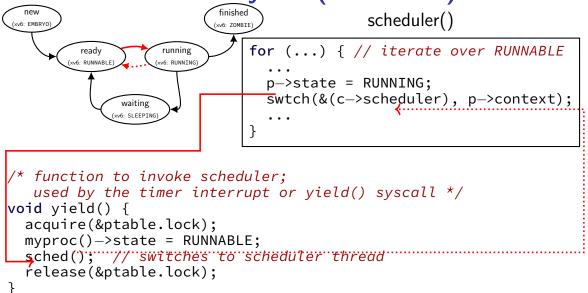

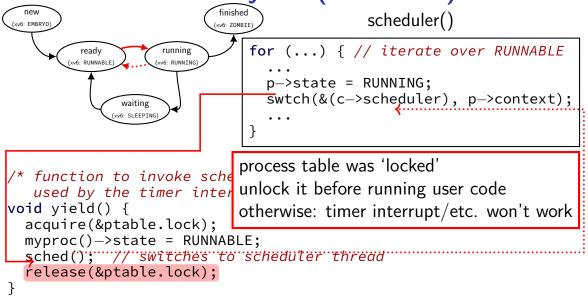

### xv6 scheduler and threads

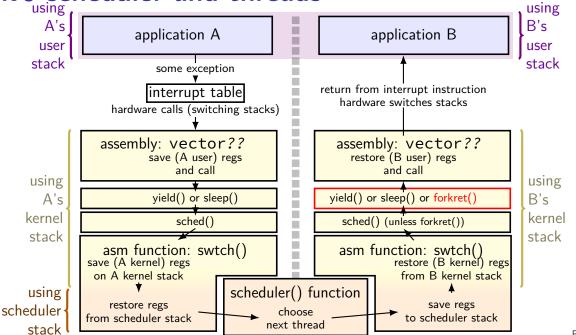

50

## the xv6 scheduler: on process start

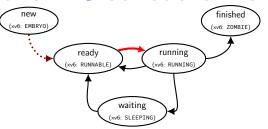

```
void forkret() {
   /* scheduler switches to here after new process starts */
   ...
   release(&ptable.lock);
   ...
}
```

# the xv6 scheduler: on process start

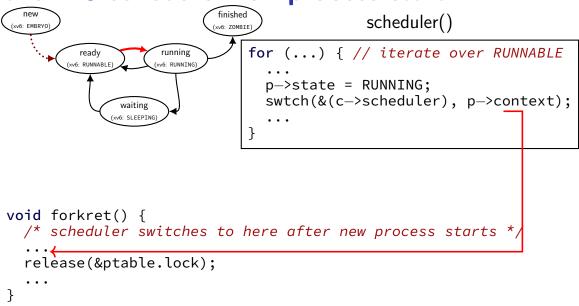

# the xv6 scheduler: on process start

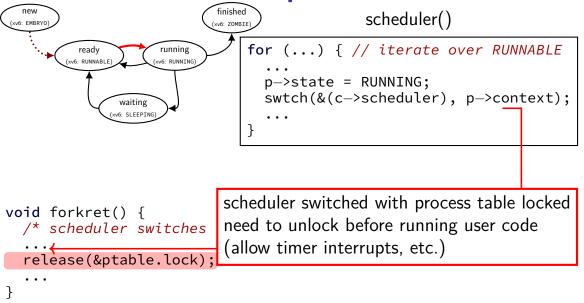

### xv6 scheduler and threads

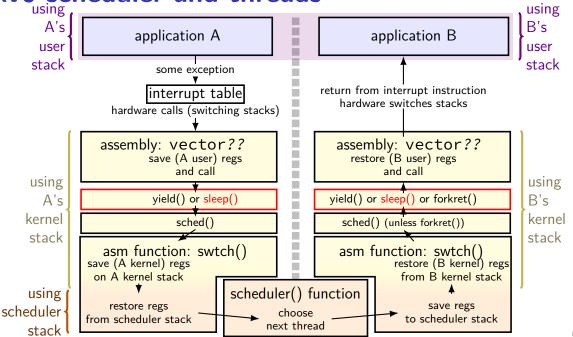

52

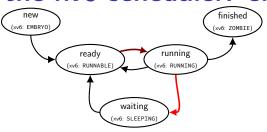

```
void sleep(void *chan, ...) { ...
  acquire(&ptable.lock);
  ...
  p->chan = chan;
  p->state = SLEEPING;
  sched();
  ...
  release(&ptable.lock);
```

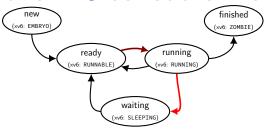

release(&ptable.lock);

get exclusive access to process table before changing our state to sleeping and before running scheduler loop

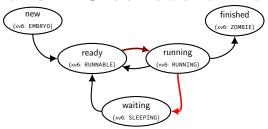

```
void sleep(void *chan, ...) {
    acquire(&ptable.lock);
    ...

p->chan = chan;
p->state = SLEEPING;

sched();

...
release(&ptable.lock);
```

```
set us as SLEEPING (was RUNNING) use "chan" to remember why (so others process can wake us up)
```

```
finished
                                               scheduler()
vv6: EMBRVO
                                for (...) { // iterate over RUNNABLE
                    running
                    xv6: RUNNTNO
                                   p->state = RUNNING;
                                  swtch(&(c->scheduler), p->context);
               waiting
void sleep(void *chan, ...) { ...
  acquire(&ptable.lock);
  p->chan = chan;
  p->state = SLEEPING;
                               ...and switch to the scheduler infinite loop
  sched();
```

release(&ptable.lock);

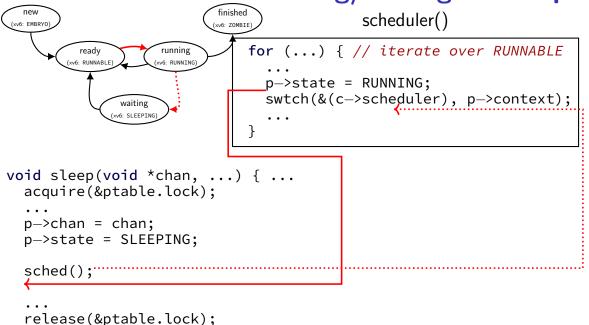

### the xv6 scheduler: SLEEPING to RUNNABLE

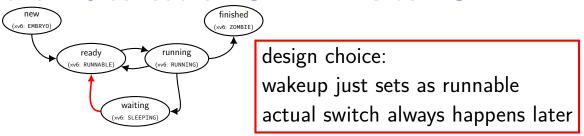

```
wakeup1(void *chan)
{
  struct proc *p;

  for(p = ptable.proc; p < &ptable.proc[NPROC]; p++)
    if(p->state == SLEEPING && p->chan == chan)
        p->state = RUNNABLE;
}
```

static void

#### xv6 scheduler odd choices

#### separate scheduler thread

pro: keep scheduler state (last process p) on the stack

con: slower — more thread switches

#### scan process list to find sleeping/waiting threads

alternative: separate list of waiting threads (...definitely faster if lots of non-runnable threads)

#### process state tracking code tightly integrated with policy

alternative: utility function to manage process states, current process value, etc.

### the scheduling policy problem

what RUNNABLE program should we run?

xv6 answer: whatever's next in list

best answer?

well, what should we care about?

## some simplifying assumptions

welcome to 1970:

one program per user

one thread per program

programs are independent

### recall: scheduling queues

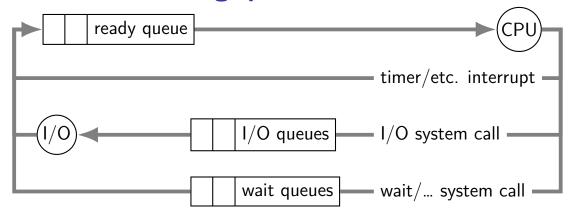

## **CPU** and I/O bursts

compute
start read
(from file/keyboard/...)

wait for I/O

compute on read data start read

wait for I/O

compute on read data start write

wait for I/O

•••

program alternates between computing and waiting for I/O

examples:

shell: wait for keypresses

drawing program: wait for mouse presses/etc.

web browser: wait for remote web server

---

### CPU bursts and interactivity (one c. 1966 shared system)

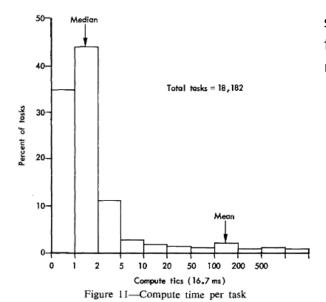

shows compute time from command entered until next command prompt

### CPU bursts and interactivity (one c. 1990 desktop)

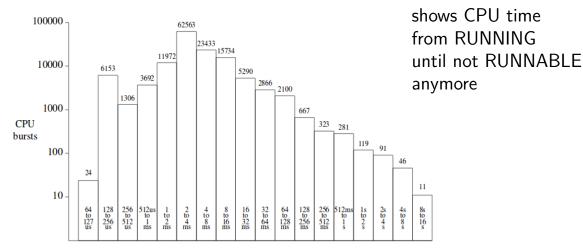

Length of CPU burst

#### **CPU** bursts

observation: applications alternate between I/O and CPU especially interactive applications but also, e.g., reading and writing from disk

typically short "CPU bursts" (milliseconds) followed by short "IO bursts" (milliseconds)

### scheduling CPU bursts

our typical view: ready queue, bunch of CPU bursts to run

to start: just look at running what's currently in ready queue best same problem as 'run bunch of programs to completion'?

later: account for I/O after CPU burst

#### an historical note

historically applications were less likely to keep all data in memory historically computers shared between more users meant  $\emph{more}$  applications alternating I/O and CPU

context many scheduling policies were developed in

### scheduling metrics

```
turnaround time (Arpaci-Dusseau) AKA response time
(Anderson-Dahlin)(want low)
     (what Arpaci-Dusseau calls response time is related, but slightly
     different)
     what user sees: from keypress to character on screen
     (submission until job finished — runnable to not runnable)
throughput (want high)
     total work per second
     problem: overhead (e.g. from context switching)
```

#### fairness

many definitions all conflict with best average throughput/turnaround time

## turnaround time and I/O

scheduling CPU bursts? (what we'll mostly deal with)
turnaround time ≈ time to start next I/O
turnaround time = time from runnable to not runnable again
important for fully utilizing I/O devices
closed loop: faster turnaround time → program requests CPU sooner

scheduling batch program on cluster?

turnaround time  $\approx$  how long does user wait once program done with CPU, it's probably done

# throughput

context switch
(each .5 units)

run A
(3 units)

run B
(2 units)

run A
(2 units)

throughput: useful work done per unit time

non-context switch CPU utilization = 
$$\frac{3+3+2}{3+.5+3+.5+2} = 88\%$$

also other considerations:

time lost due to cold caches time lost not starting I/O early as possible

...

### fairness

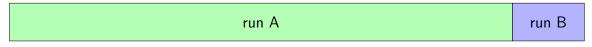

| run A | run B | run A | run B | run A | run B | run A | run B |
|-------|-------|-------|-------|-------|-------|-------|-------|
|-------|-------|-------|-------|-------|-------|-------|-------|

assumption: one program per user

two timelines above; which is fairer?

### fairness

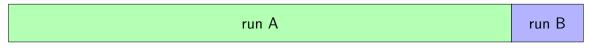

| run A | run B | run A | run B | run A | run B | run A | run B |
|-------|-------|-------|-------|-------|-------|-------|-------|
|-------|-------|-------|-------|-------|-------|-------|-------|

assumption: one program per user

two timelines above; which is fairer?

easy to answer — but formal definition?

# backup slides